#### **ABSTRAK**

<span id="page-0-0"></span>Proses "Penerimaan Peserta Didik Baru (PPDB)" di SMK Negeri 3 Bandung merupakan proses penerimaan peserta didik dengan nilai *passing grade* sebagai acuan utama untuk proses penyeleksian. Tujuan pengerjaan Tugas Akhir ini adalah membangun aplikasi berbasis *web* untuk mengolah hak akses pengguna sistem, tahun ajaran, gelombang pendaftaran, kuota penerimaan kompetensi keahlian, pendaftaran peserta, daftar ulang peserta, laporan pendaftaran peserta, otomatisasi penyeleksian nilai *passing grade* peserta, dan laporan akhir proses PPDB. Aplikasi Sistem Informasi PPDB berbasis *Web* ini dibangun dengan bahasa pemrograman *PHP* dan *MySql*. Sumber data dalam pembuatan Tugas Akhir ini mencakup observasi dan wawancara langsung dengan pihak yang berwenang, dan studi literatur dari beberapa sumber. Teknik penelitian yang digunakan untuk membangun aplikasi ini adalah metode *SDLC (Software Development Life Cycle) waterfall,* yaitu proses dimulai dengan pengumpulan data, pendefinisian kebutuhan sistem, desain, *coding*, dan pengujian. Proses penyeleksian dengan pengurutan nilai *passing grade* peserta berdasarkan jumlah kuota yang tersedia dapat diproses secara otomatis dan ditampilkan berbentuk cetakan laporan. Bedasarkan hasil pengujian blackbox, aplikasi ini dinilai mampu menangani proses PPDB untuk membantu SMKN 3 Bandung.

Kata kunci: aplikasi berbasis *web*, penerimaan peserta didik, *SDLC waterfall*

#### *ABSTRACT*

<span id="page-1-0"></span>*The New Students Admission Process or "Penerimaan Peserta Didik Baru (PPDB)" at SMK Negeri 3 Bandung is the process of admitting students based on a passing grade as the main reference for the selection. The objective of this final project is to build a web-based application to handle user permissions, academic year, registration phase, admission quotas, re-registration of students, automation of students selection based on passing grades, and the final report for PPDB. This application was developed with Web-based programming languages PHP and MySql database. The data sources of this development include direct observations, interviews with the authorities, and literature study from multiple sources.The techniques used to build this application was the waterfall of SDLC (Software Development Life Cycle) method, which began with data collection, defining the system requirements, and designing, coding, and testing the application. The student selection process was performed by sorting the applicants by passing grades and compared them to the quota available which can be processed automatically and displayed in the form printed report. Based on the blackbox testing, this application will be able to handle the PPDB process to assist SMKN 3 Bandung.*

*Keywords: web-based application, students admission, SDLC waterfall*

# **DAFTAR ISI**

<span id="page-2-0"></span>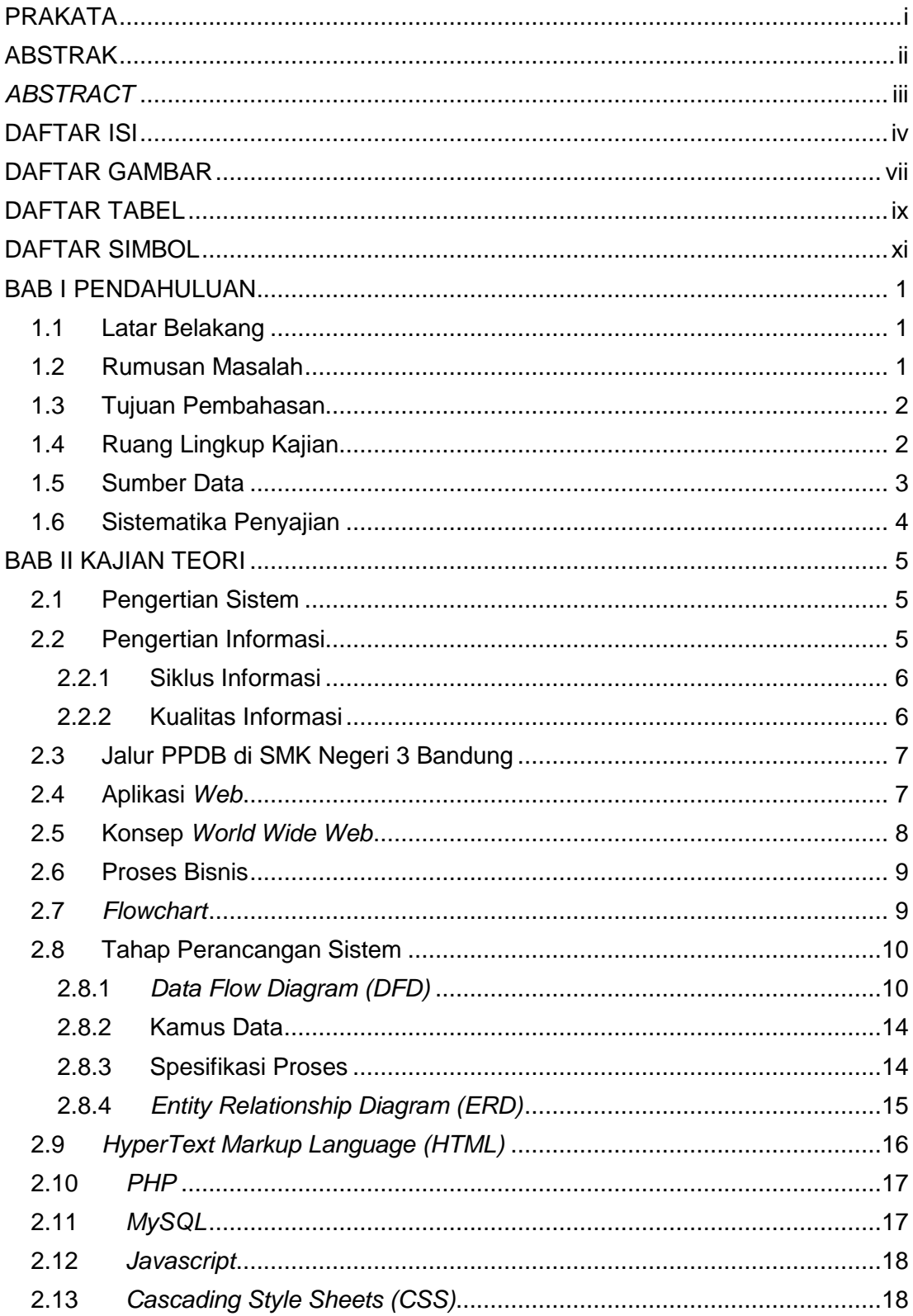

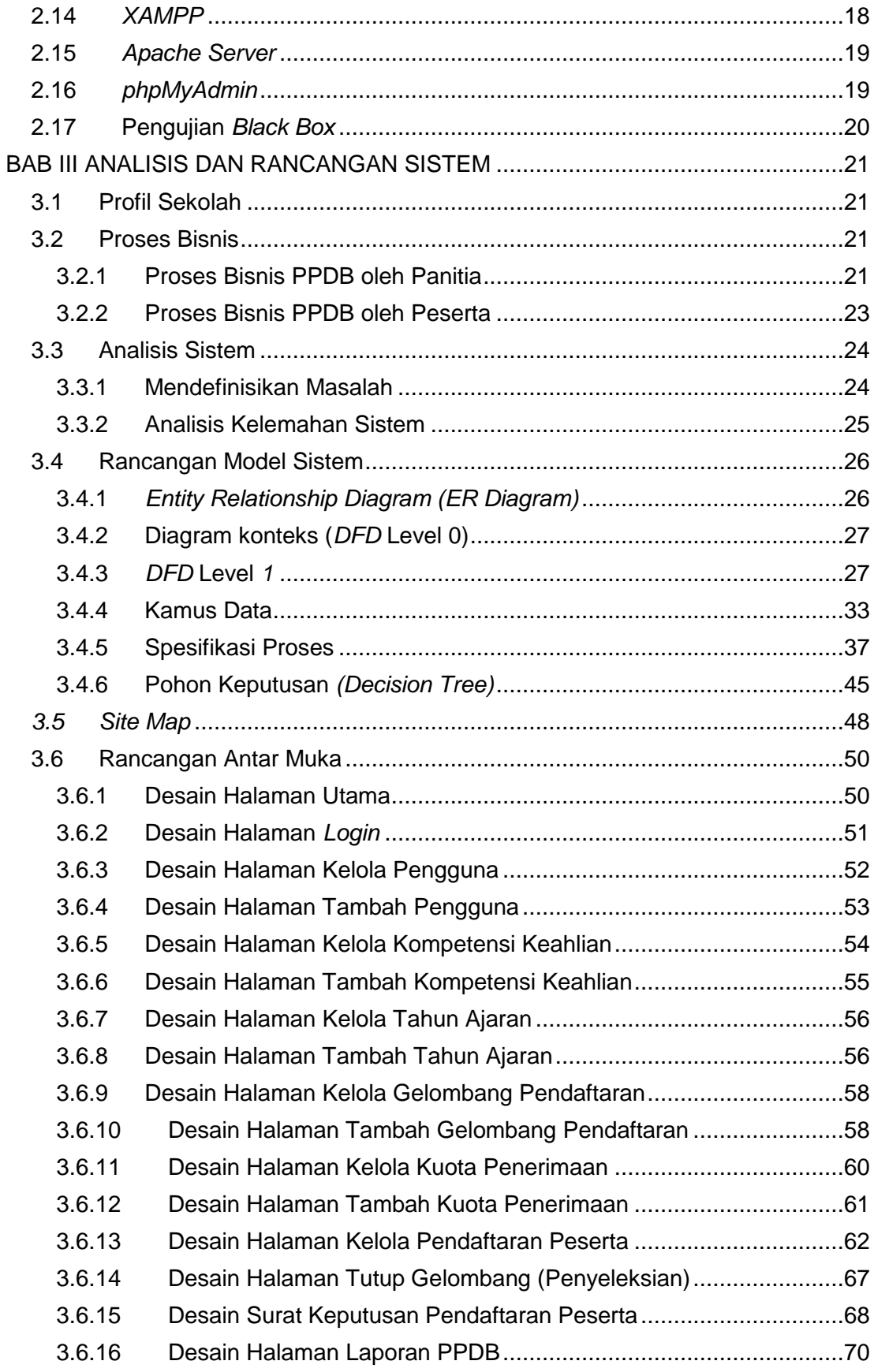

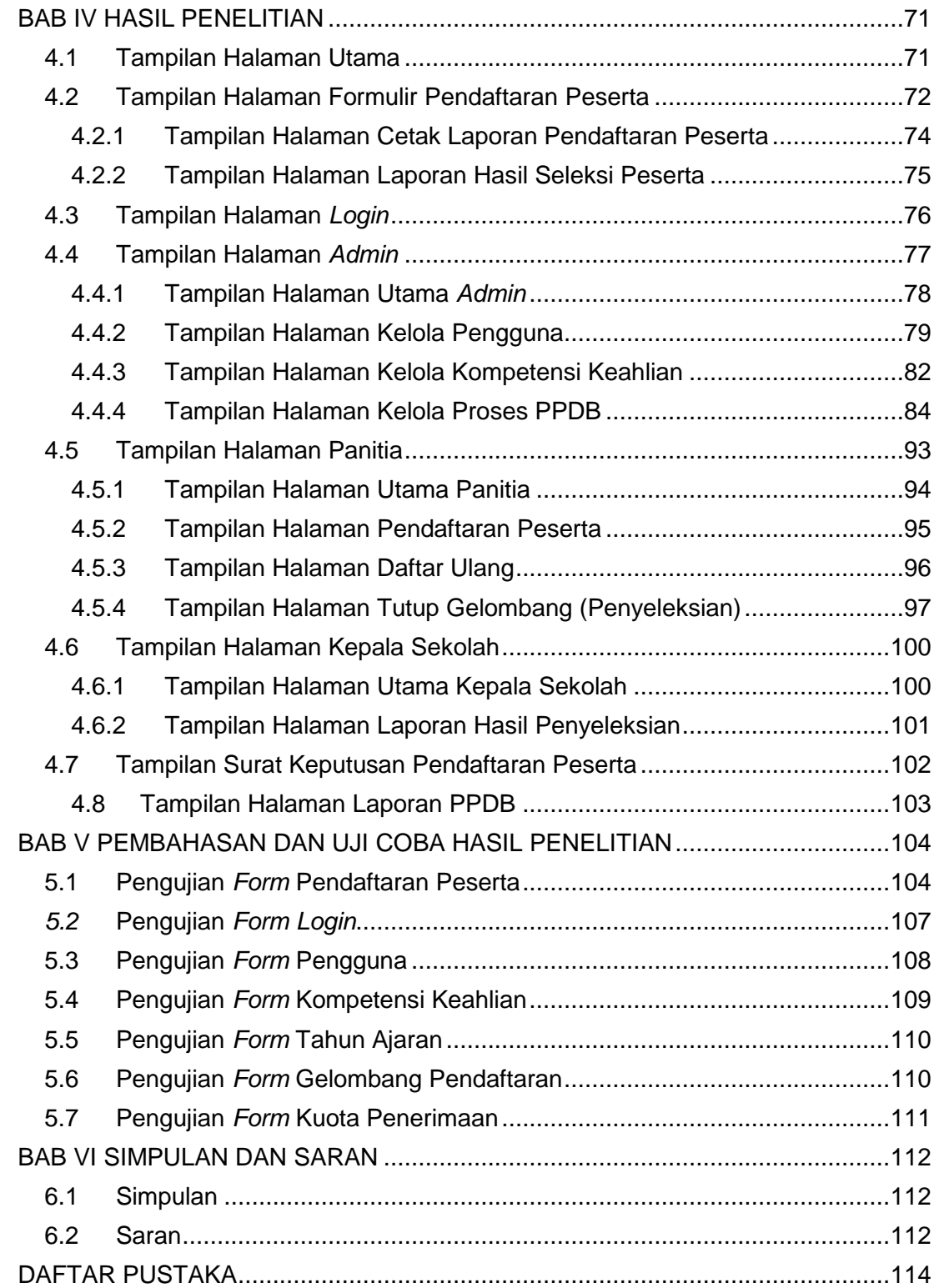

# **DAFTAR GAMBAR**

<span id="page-5-0"></span>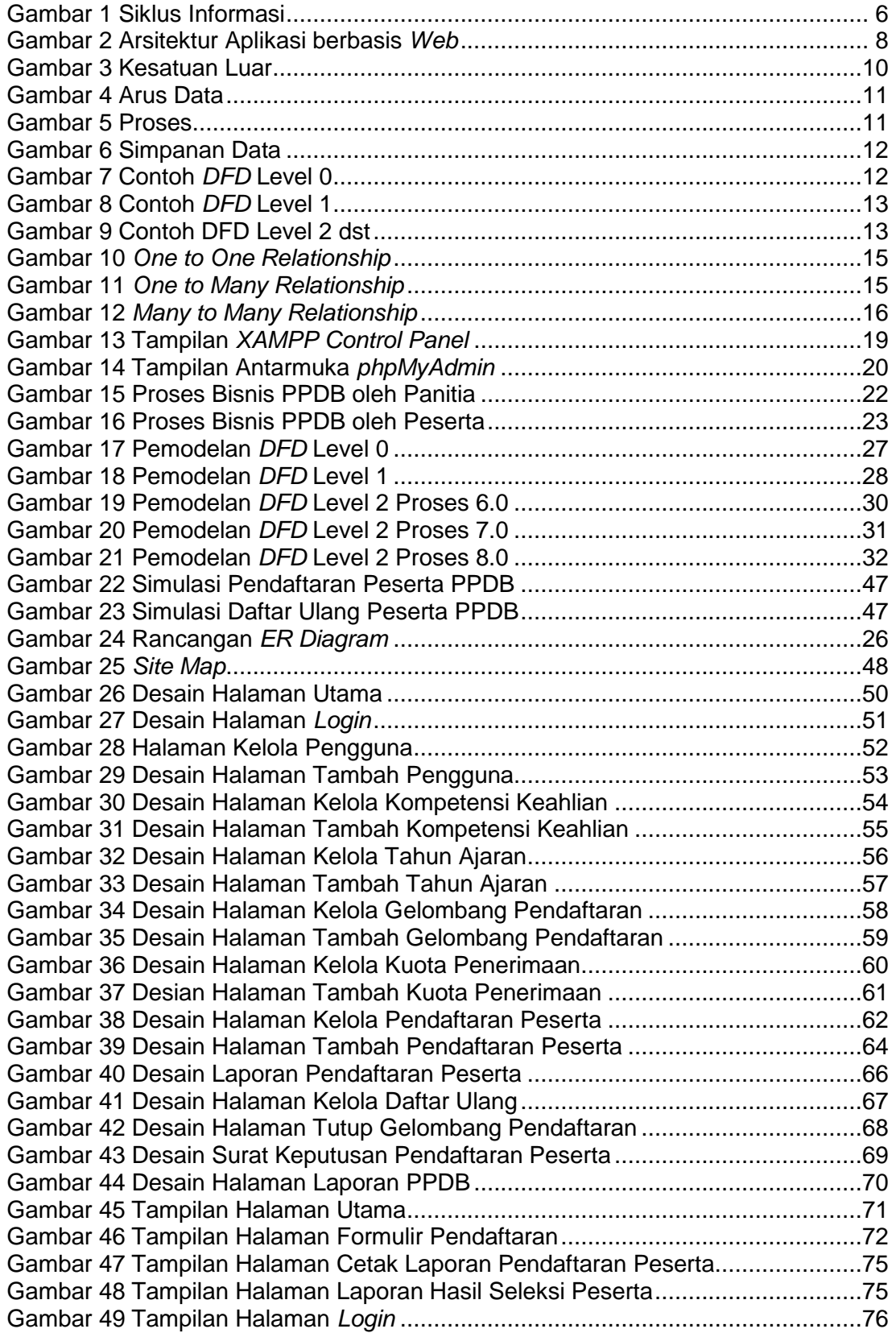

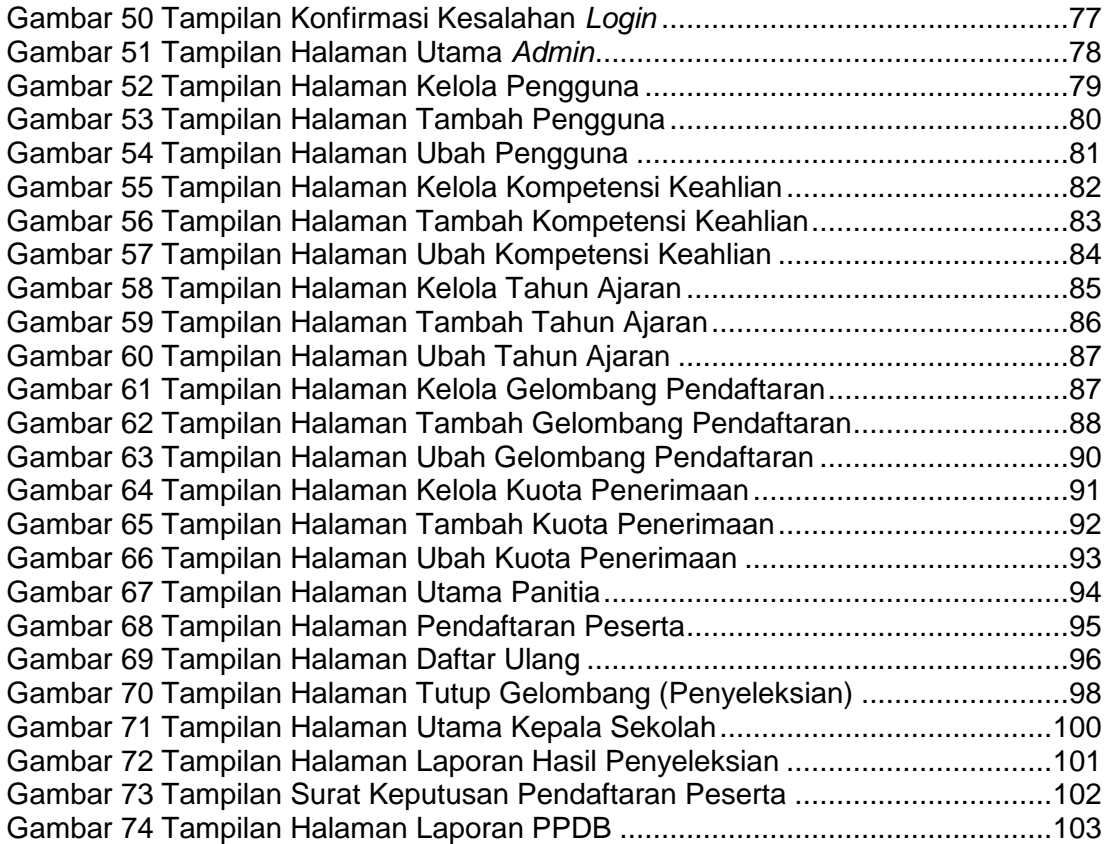

### **DAFTAR TABEL**

<span id="page-7-0"></span>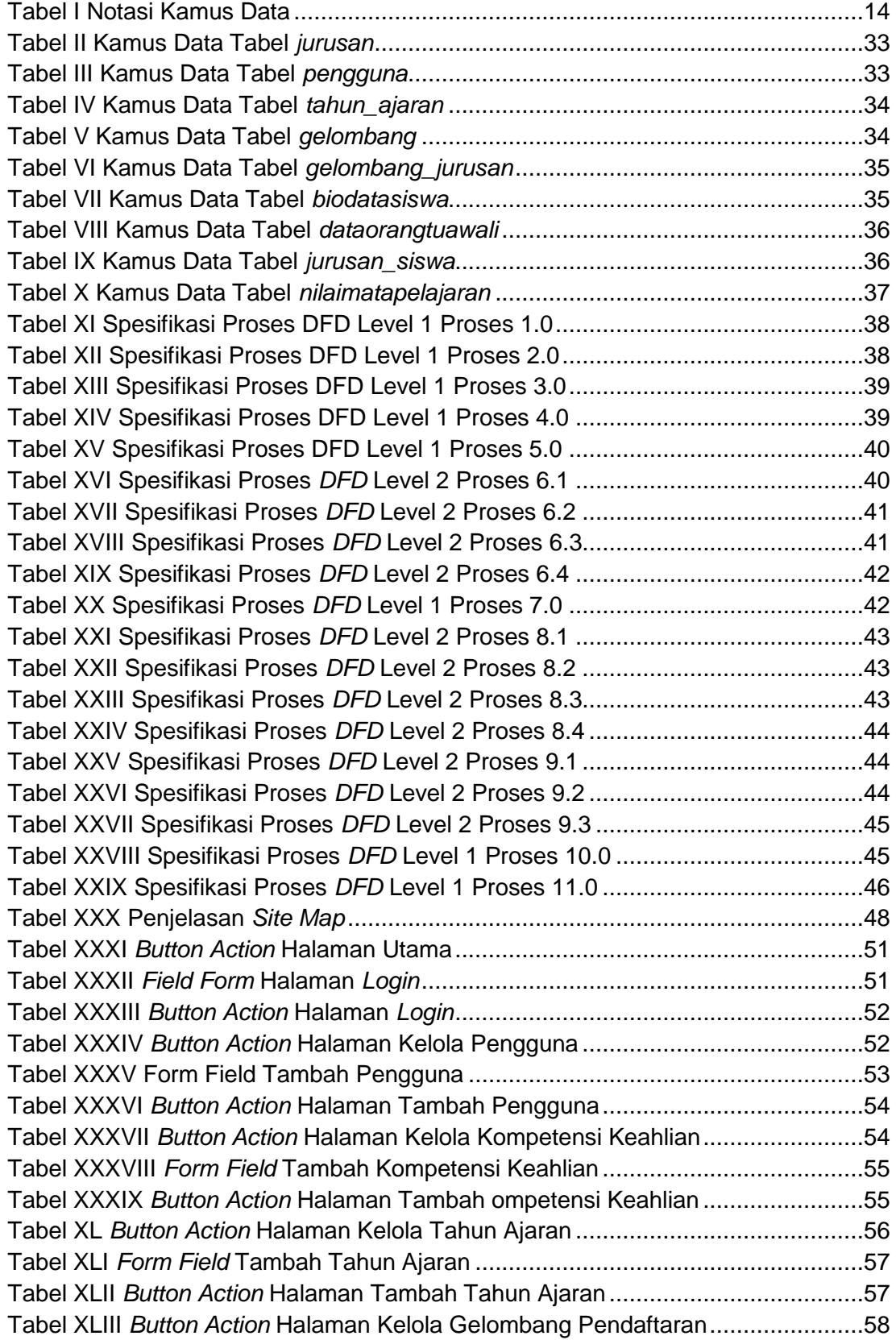

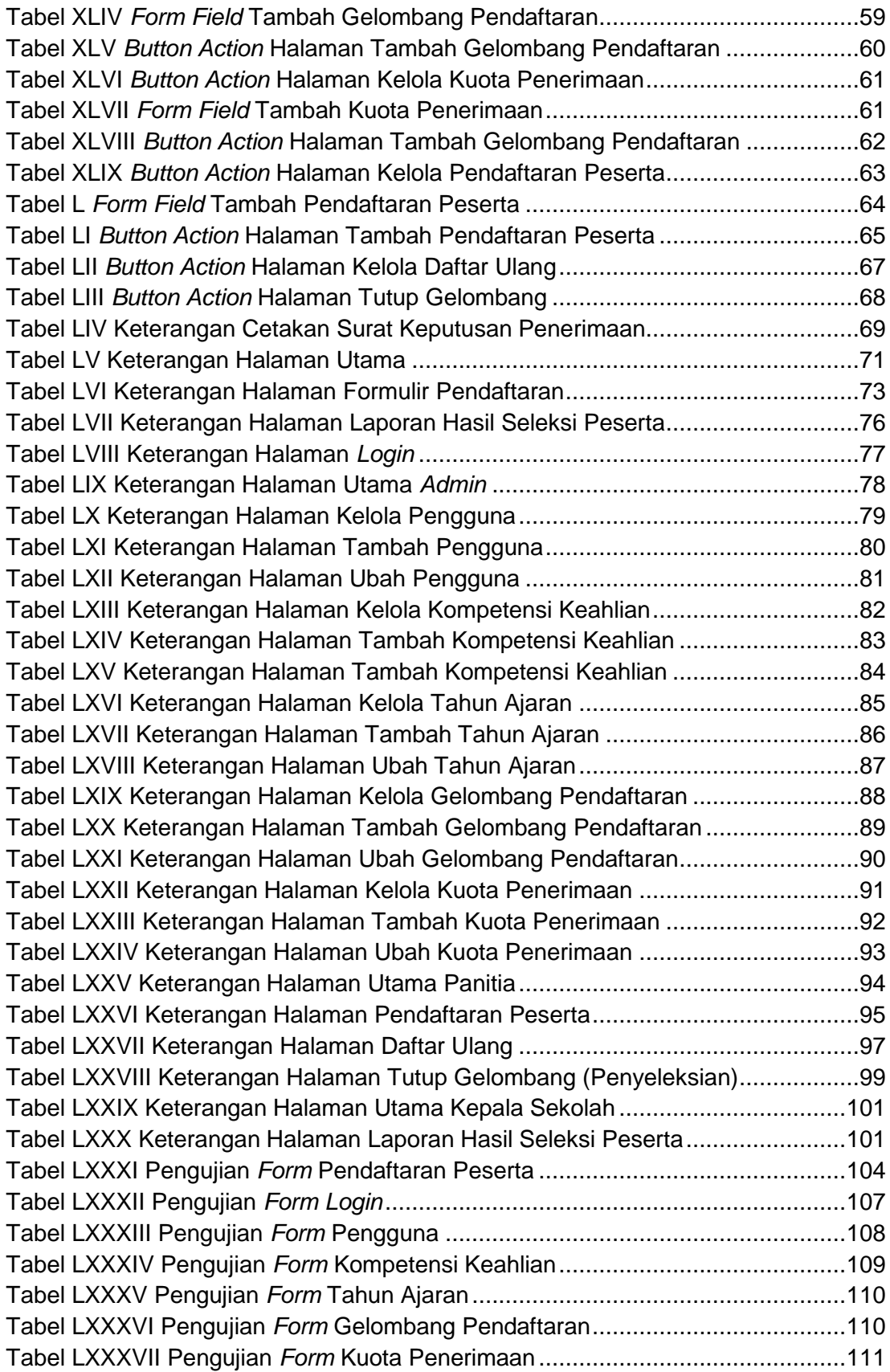

#### **DAFTAR SIMBOL**

<span id="page-9-0"></span>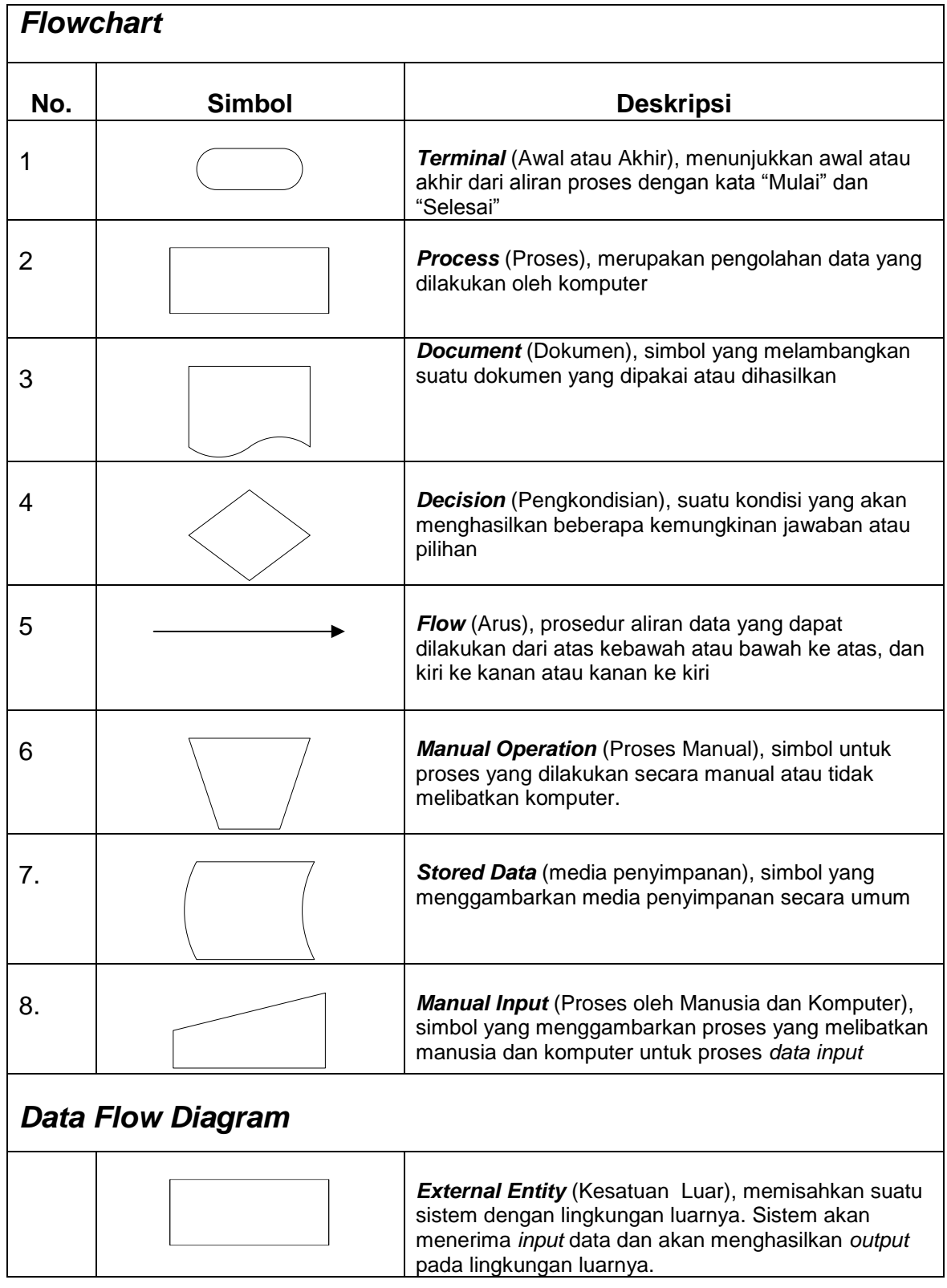

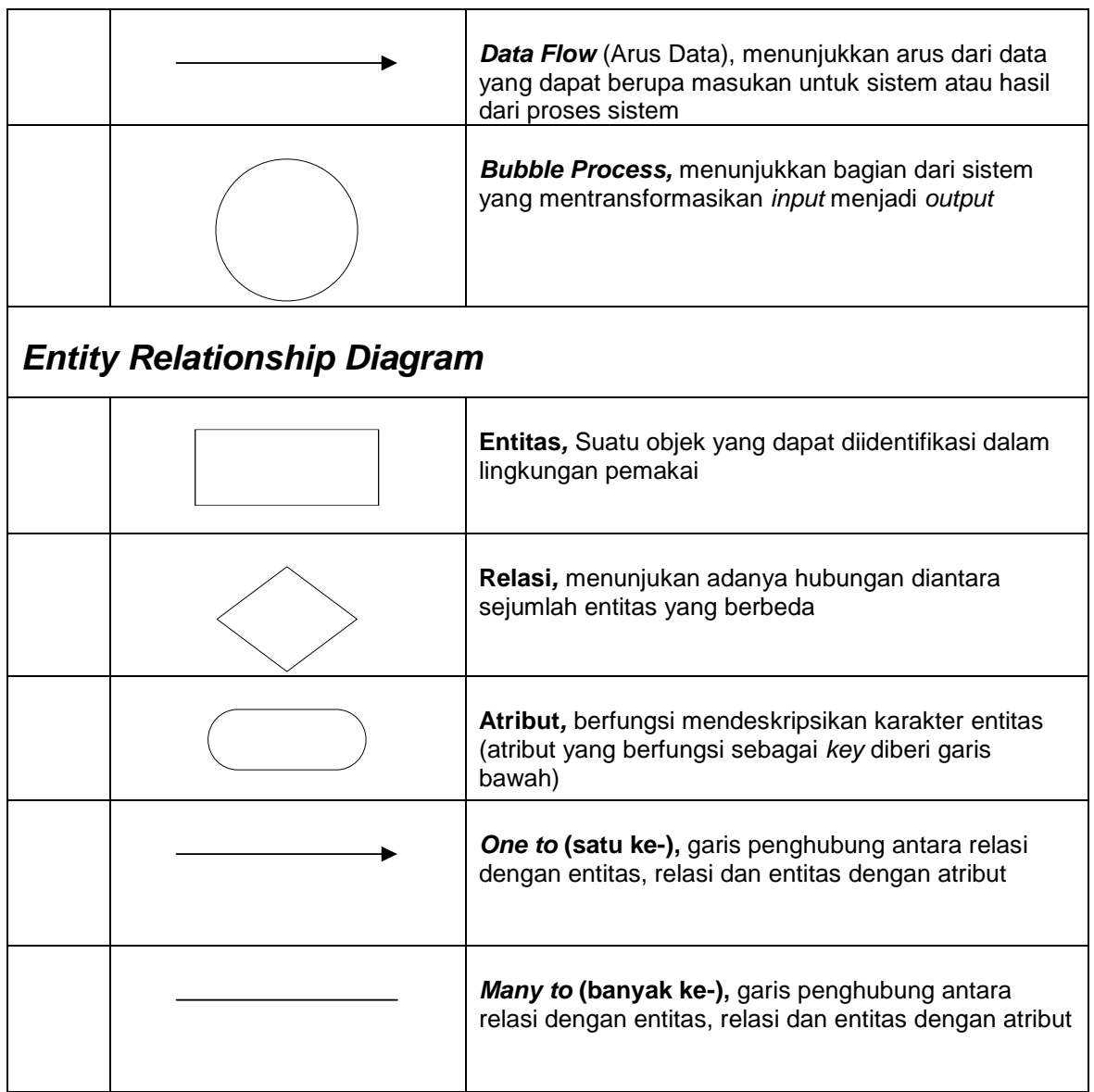